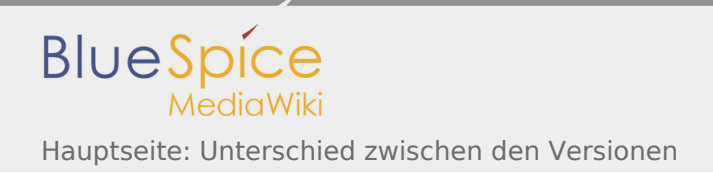

## Hauptseite: Unterschied zwischen den Versionen

*Freigegeben am: / Revision vom: 09.06.2017 - 10:49 Nicht freigegeben* 

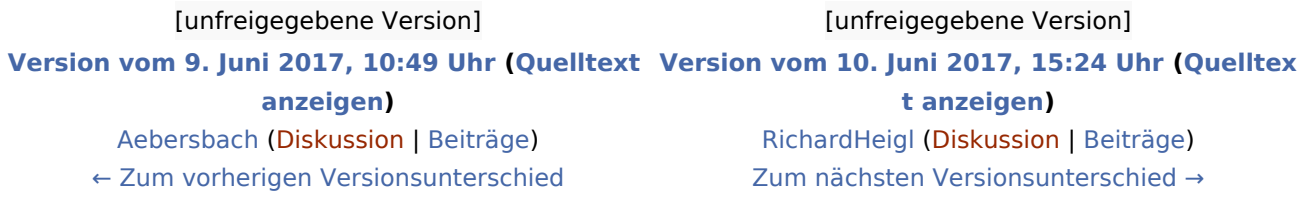